Fundacja<br>Młodzieżowej<br>Przedsiębiorczości

Member of **JA Worldwide** 

# JAK ZGŁOSIĆ SZKOŁĘ DO PROGRAMU

**DZIEŃ PRZEDSIĘBIORCZOŚCI** 

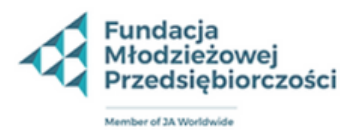

Strona główna

Strona główna | O programie

Działania firmy w program

Jak zgłosić się do progran

**Uczestnicy** 

Konkursy

**Komitet Honorowy** 

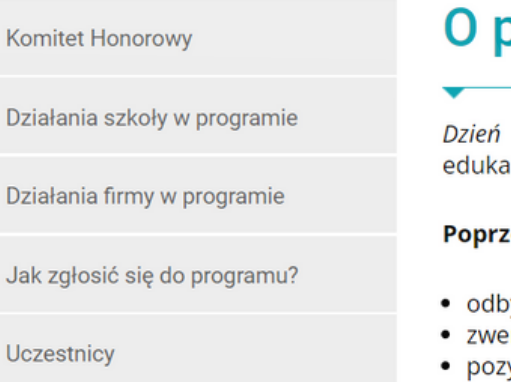

- 
- 
- · zapoznania się z organizacją i zarządzaniem firmą.

Gala Przedsiębiorczości

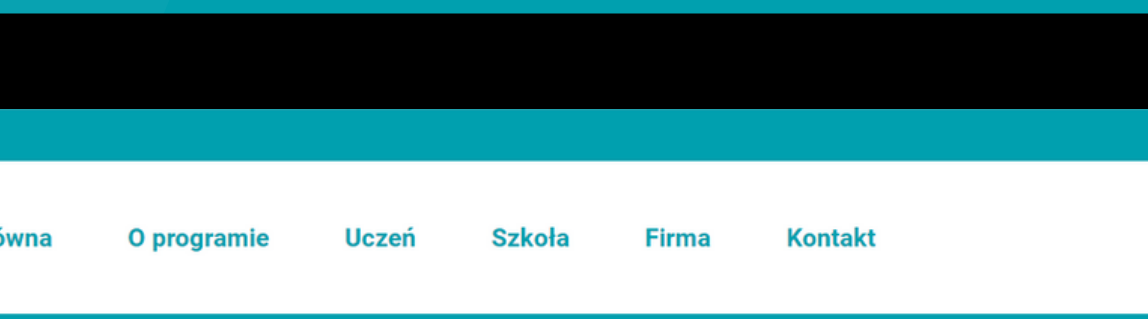

### Program: Dzień przedsiębiorczości

### programie

przedsiębiorczości sprzyja podejmowaniu przez młodych ludzi trafnych decyzji w planowaniu dalszej drogi acyjnej i zawodowej.

### ez udział w programie uczniowie mają możliwość:

- bycia jednodniowej wizyty w wybranym miejscu pracy weryfikującej plany edukacyjne,
- eryfikowania swoich wyobrażeń o wymarzonym zawodzie,
- yskania informacji o wykształceniu, umiejętnościach czy predyspozycjach niezbędnych do wykonywania danego zawodu,
- · doświadczenia związku pomiędzy wykształceniem a karierą zawodową,

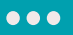

## **REJESTRACJA SZKOŁY**

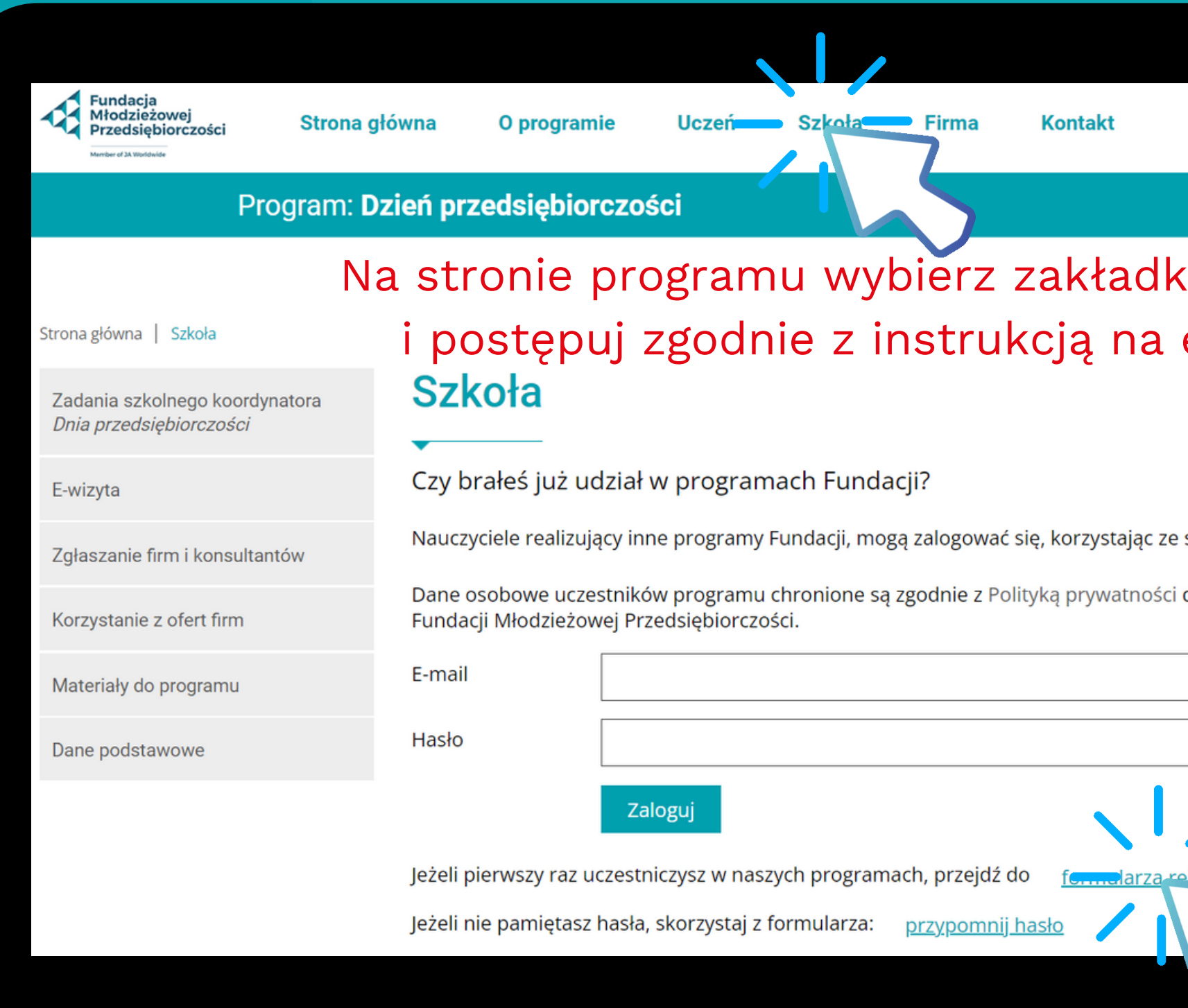

 $\leq$ 

### rę "Szkoła" ekranie.

swojego adresu e-mail i hasła.

dostępną na stronie głównej

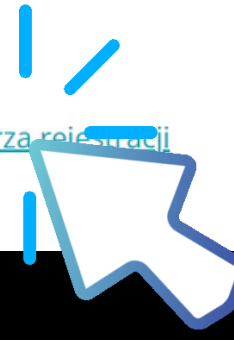

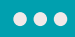

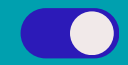

# **DANE OSOBOWE:**

**Dane osobowe uczestników programu chronione są zgodnie z Polityką prywatności dostępną na stronie głównej Fundacji Młodzieżowej Przedsiębiorczości <https://junior.org.pl/pl/polityka-prywatnosci>**

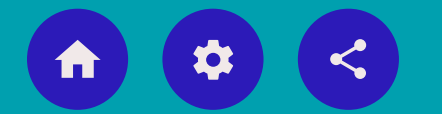

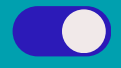

## **FORMULARZ REJESTRACYJNY:**

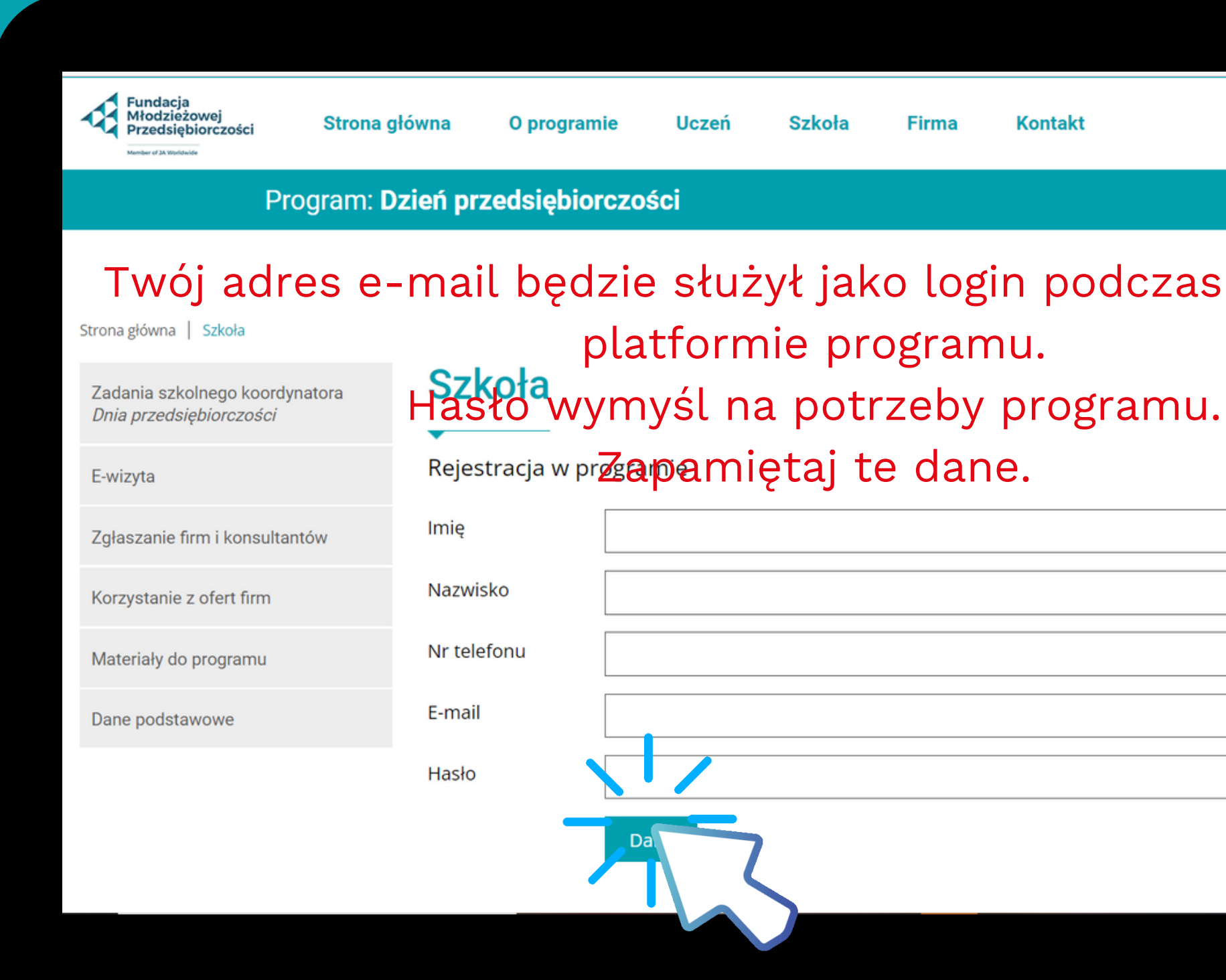

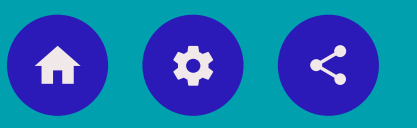

### zas logowania na

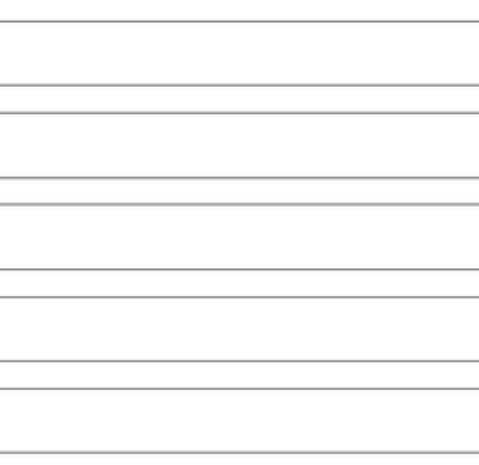

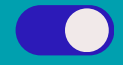

# **FORMULARZ REJESTRACYJNY:**

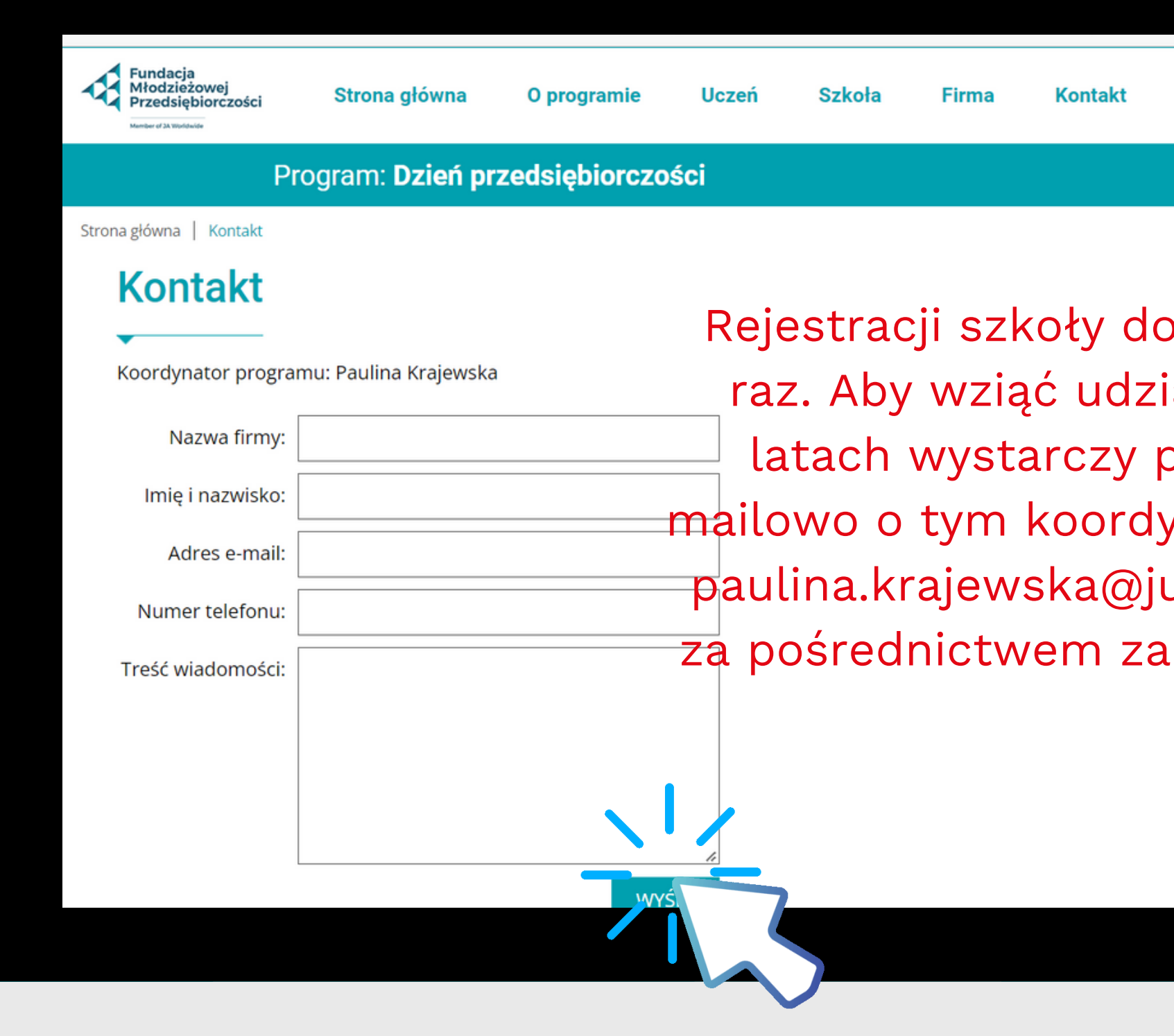

okonujemy tylko iał w kolejnych poinformować ynatora programu unior.org.pl bądź kładki "kontakt".

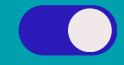

# **FORMULARZ REJESTRACYJNY:**

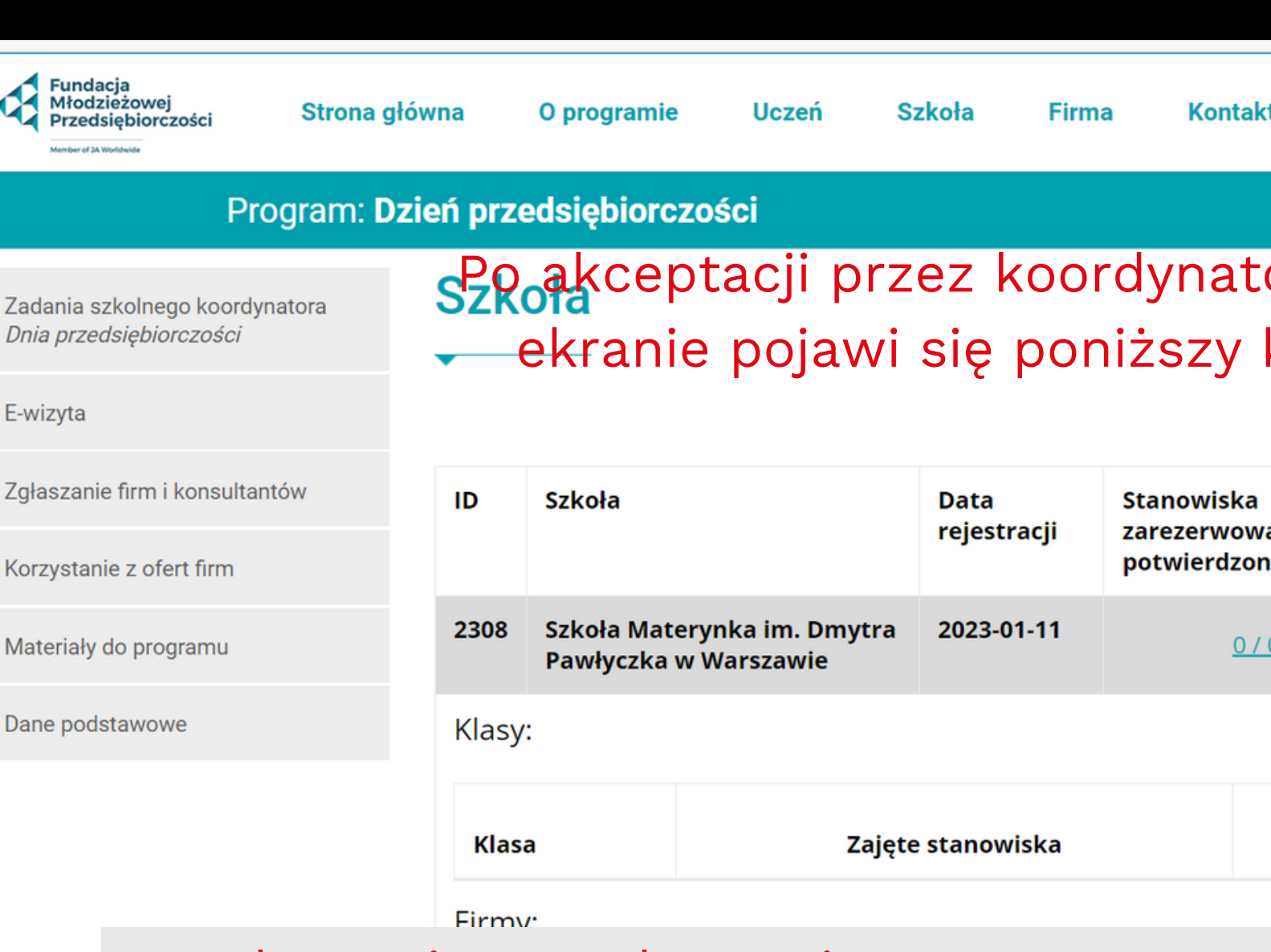

Zgłoszenie zostało zarejestrowane. Na podany adres e-mail został wysłany formularz rejestracyjny, którego skan po podpisaniu przez dyrektora należy odesłać na adres e-mail koordynatora programu.

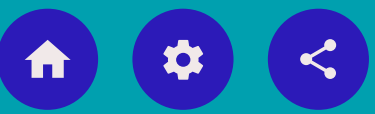

### ora szkoły na komunikat:

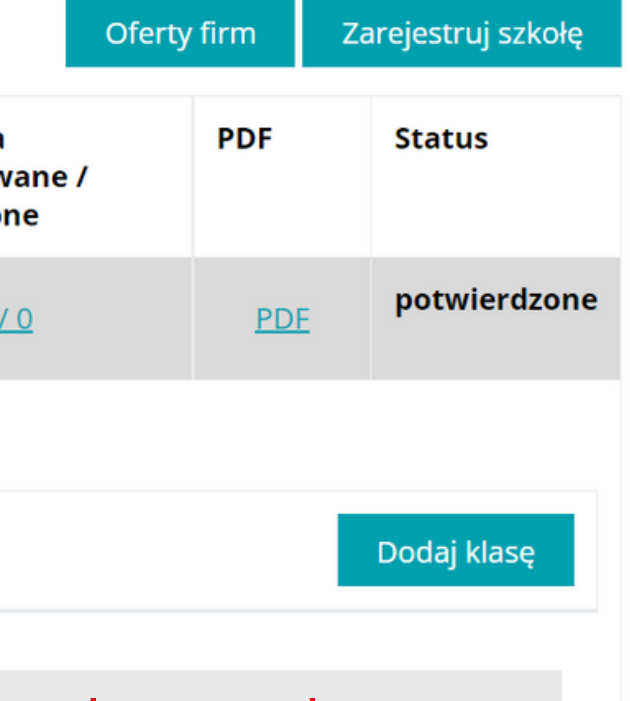

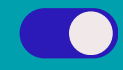

# **LOGOWANIE SZKOŁY**

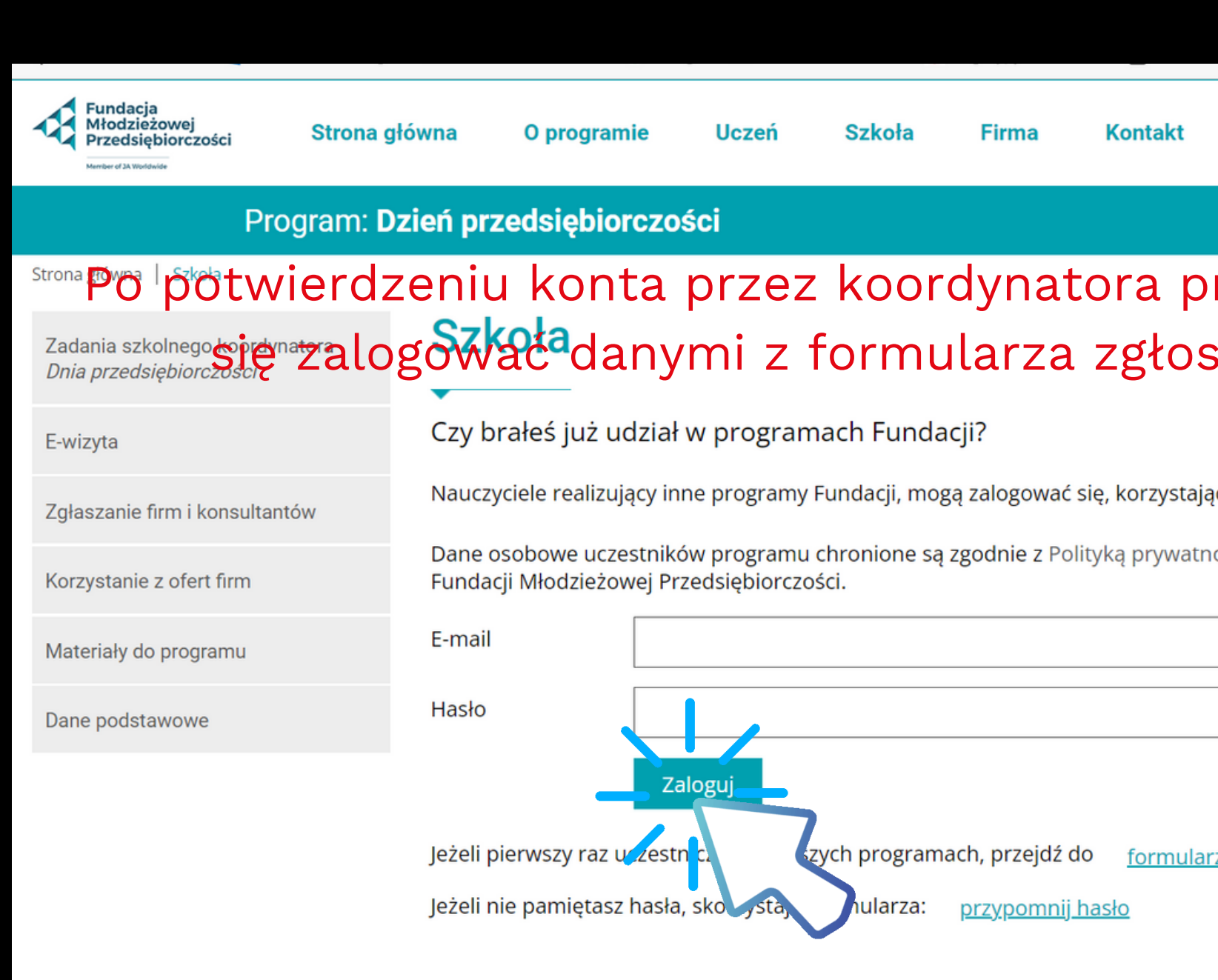

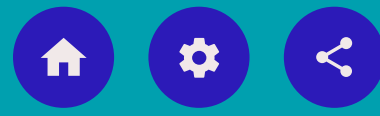

### rogramu możesz izeniowego.

c ze swojego adresu e-mail i hasła.

ości dostępną na stronie głównej

za rejestracji

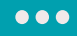

**CO** 

## **PANEL NAUCZYCIELA**

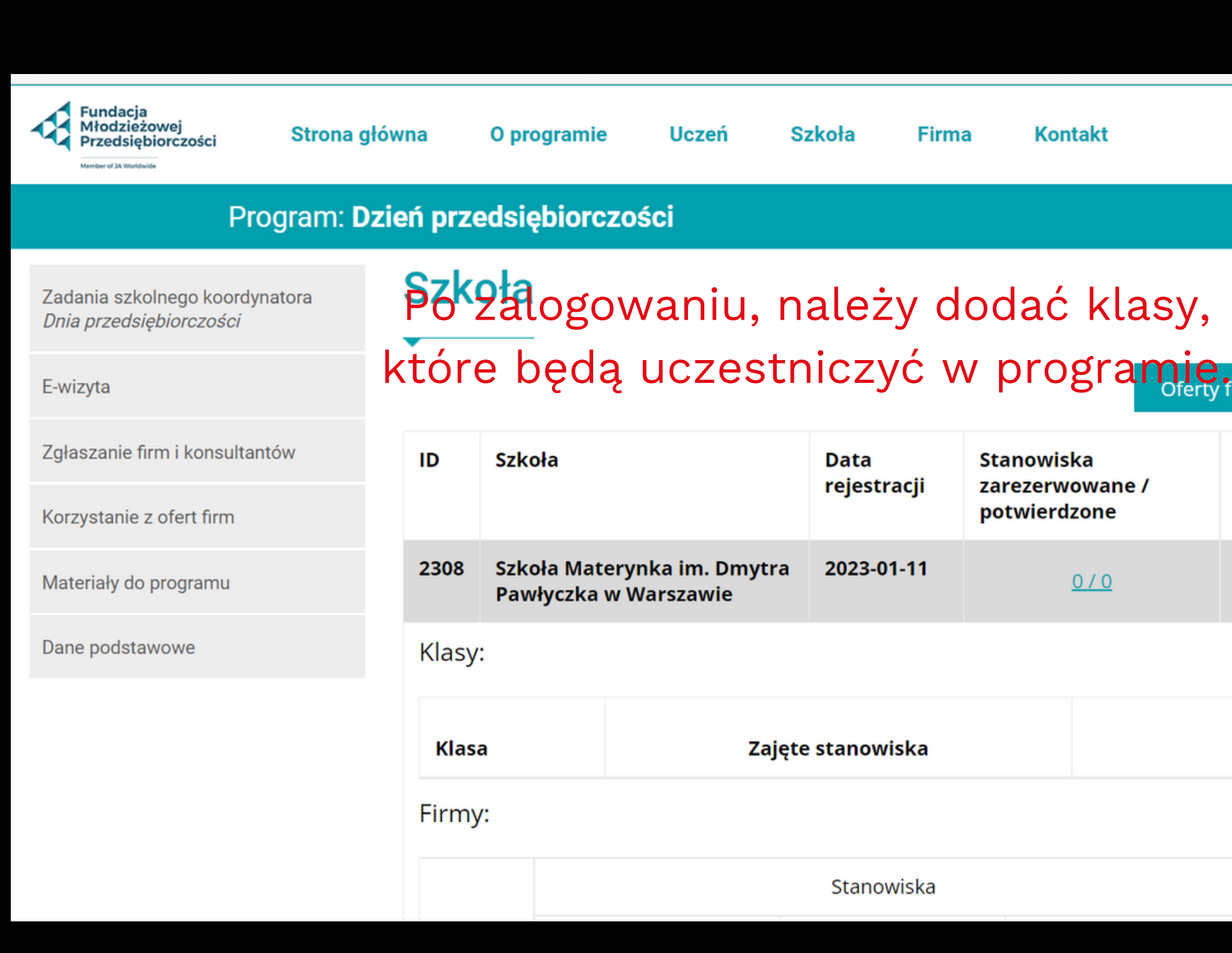

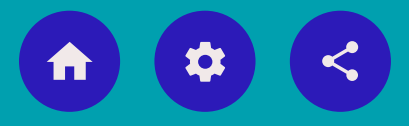

### lasy,

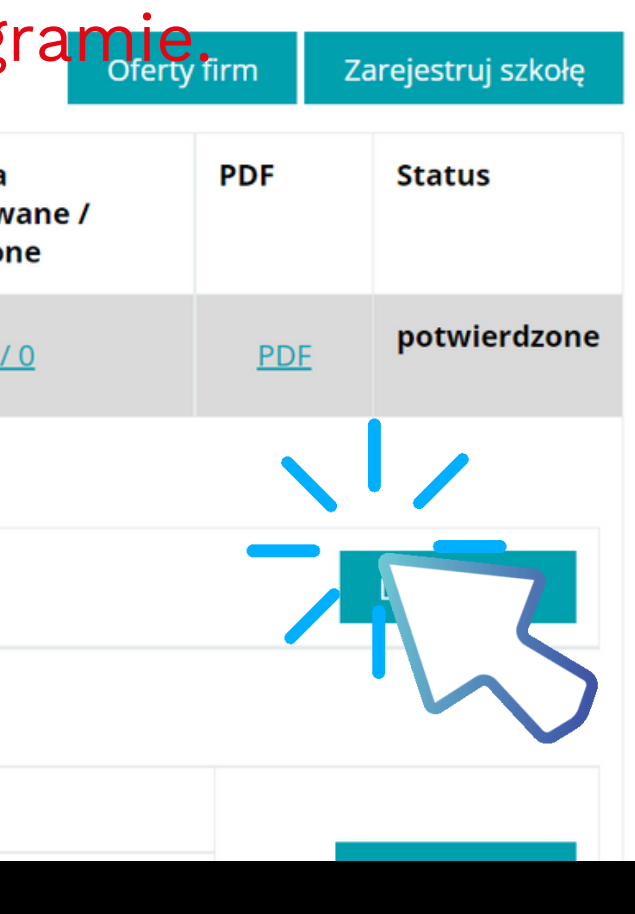

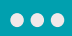

 $\begin{array}{|c|c|c|}\hline \textbf{O} & \textbf{O} & \textbf{O} \end{array}$ 

### **ZGŁOSZENIE KLAS DO PROGRAMU**

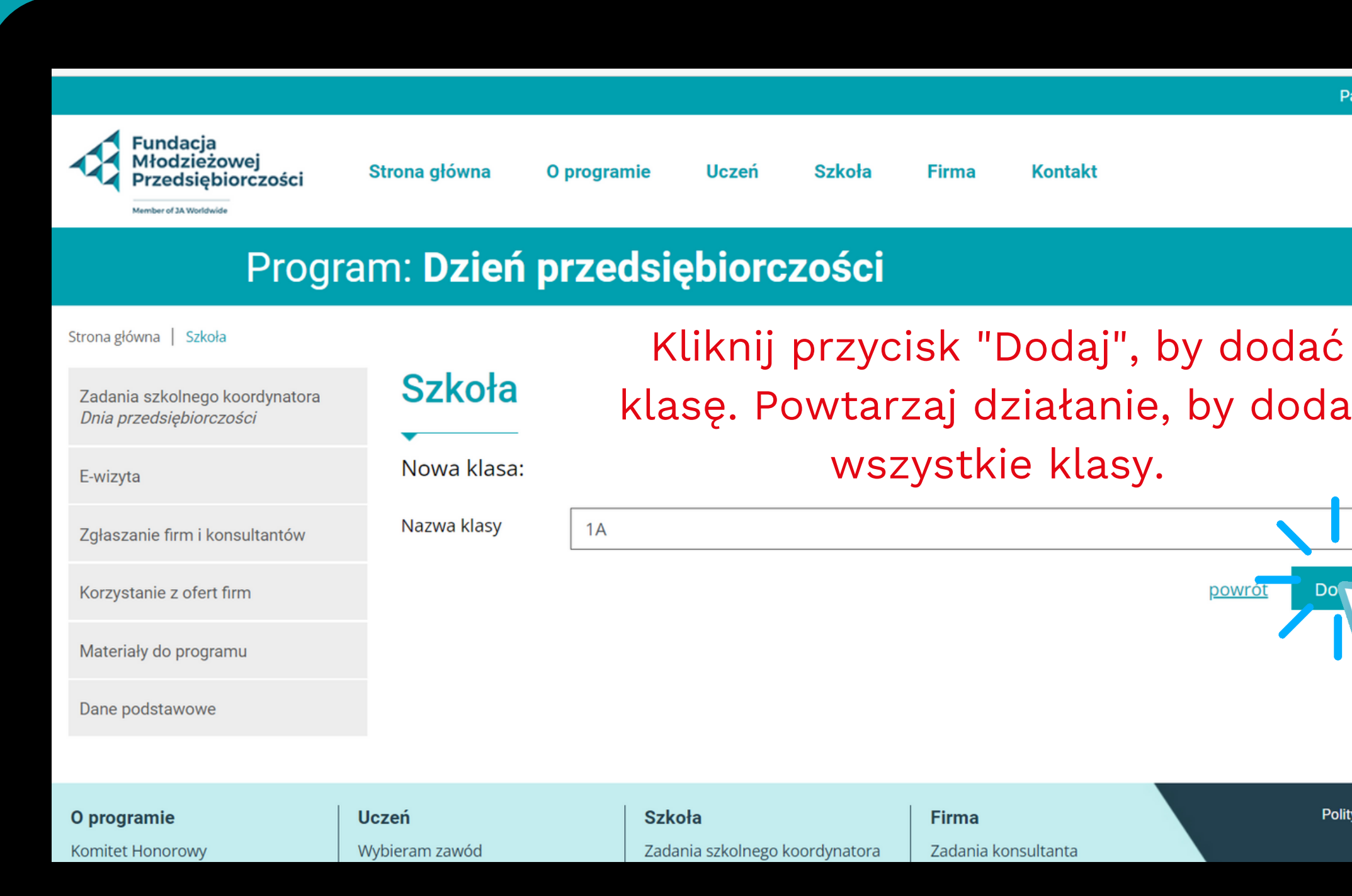

 $\leq$ 

 $\boldsymbol{\sigma}$ 

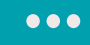

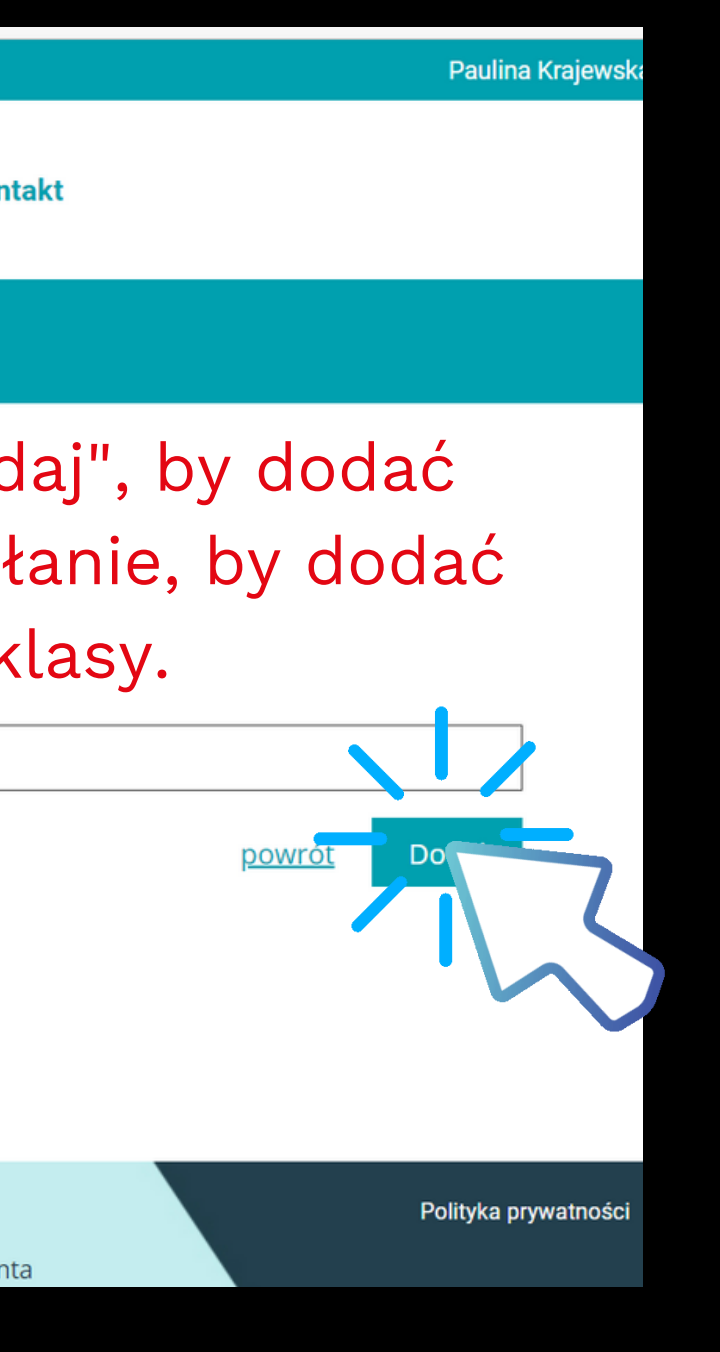

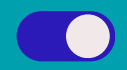

## **DANE DO LOGOWANIA DLA UCZNIÓW**

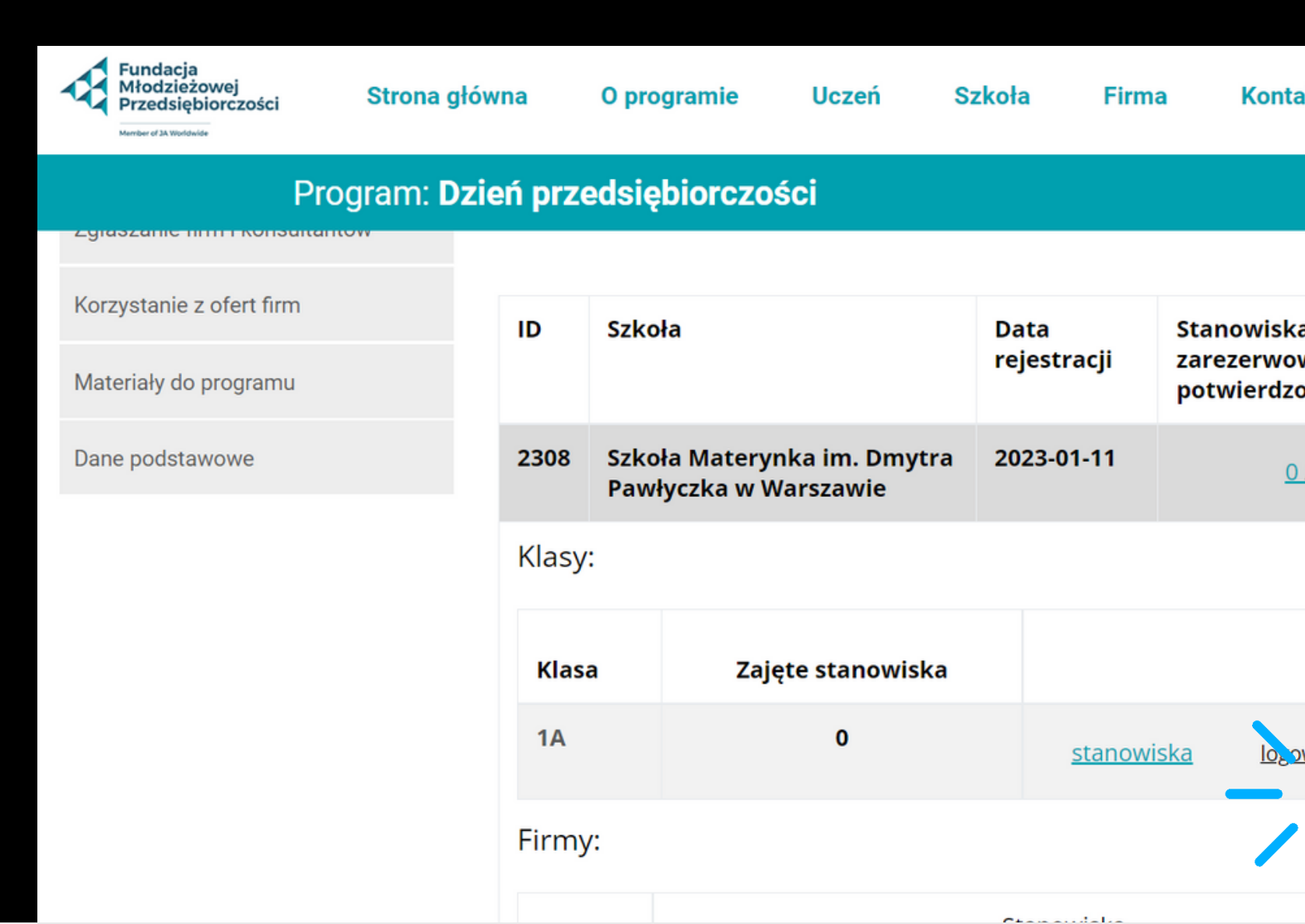

W tej zakładce wygenerowane zostały dane do logowania dla uczniów danej klasy. Przekaż je uczniom, zainteresowanym otrzymaniem imiennego certyfikatu. Każdy uczeń – uczestnik programu może go pobrać po zalogowaniu się przez zakładkę Uczeń.

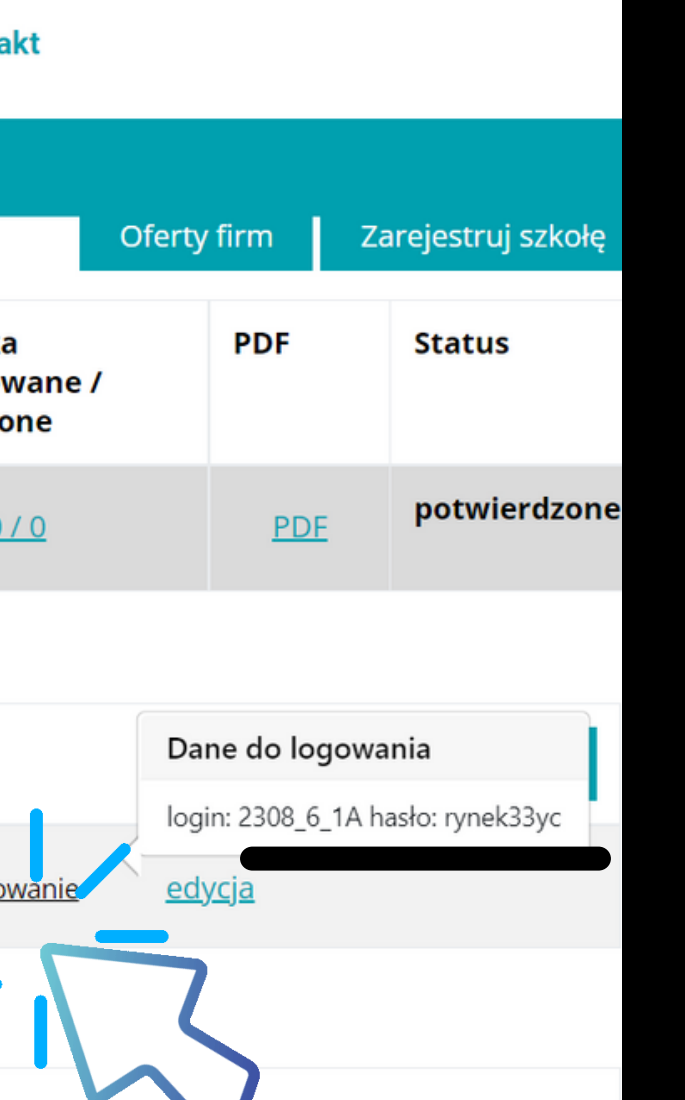

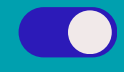

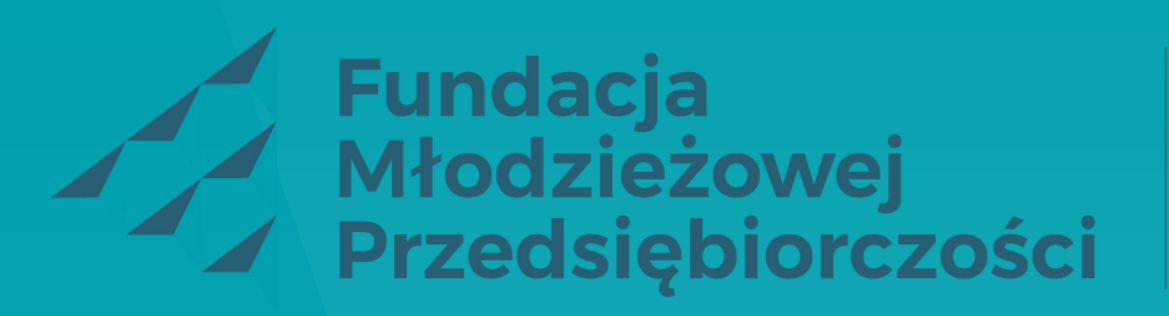

Member of **JA Worldwide** 

### POWODZENIA! ZESPÓŁ FUNDACJI MŁODZIEŻOWEJ PRZEDSIĘBIORCZOŚCI

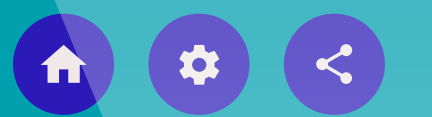

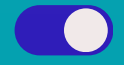

 $\bullet\bullet\bullet$